## impots.gouv.fr

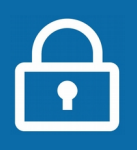

## **Gagnez du temps avec l'accueil sur rendez-vous !**

Votre centre des Finances publiques vous offre la possibilité de prendre rendez-vous en ligne pour être reçu au guichet ou rappelé au téléphone. Vous évitez ainsi les files d'attente ou les déplacements inutiles.

NOUVEAU : Si votre service le propose, vous pouvez prendre rendez-vous dans un point d'accueil plus proche (France Services...) lors d'une permanence d'un de nos agents ou en visioconférence.

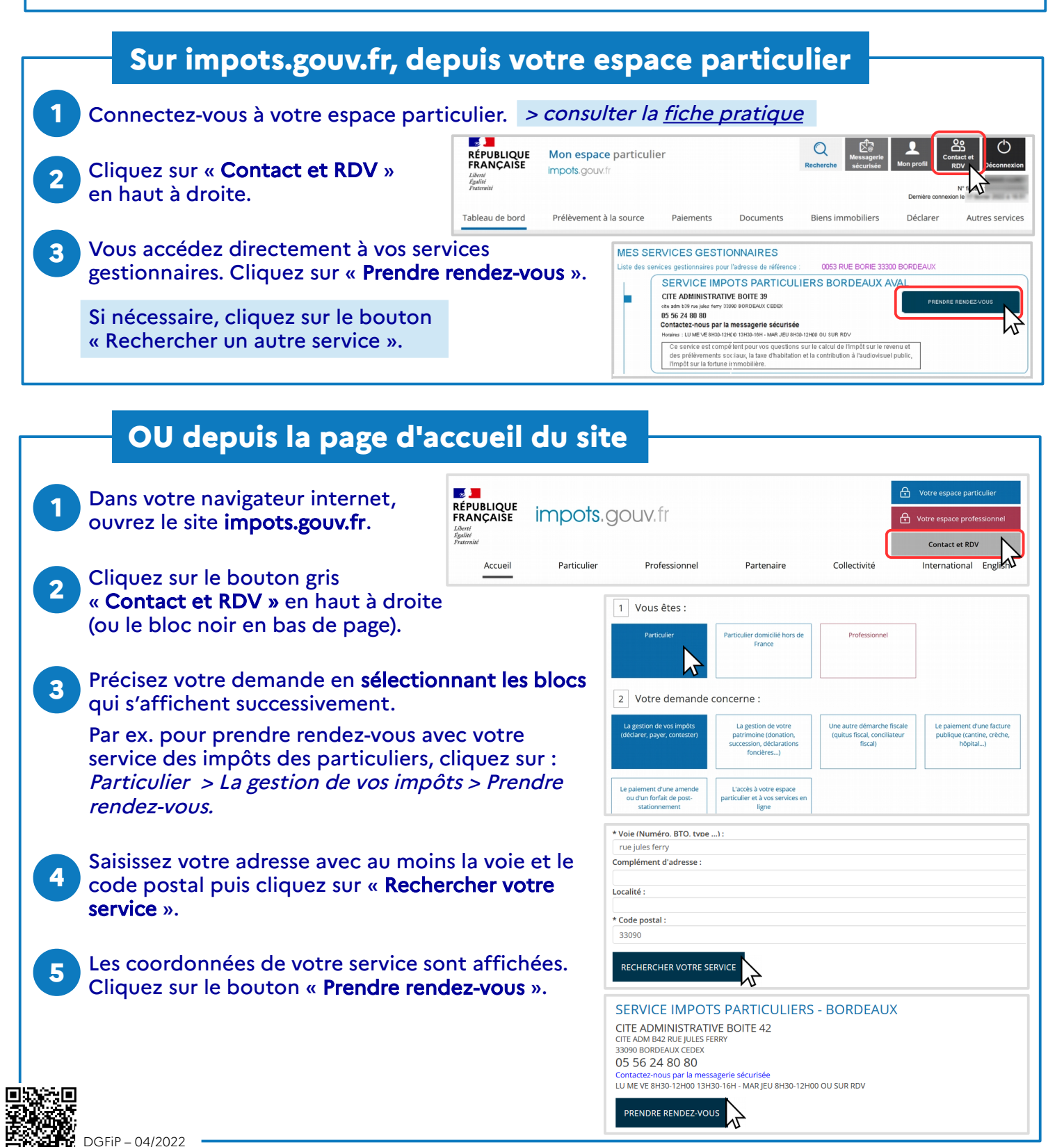

## **Complétez votre demande**

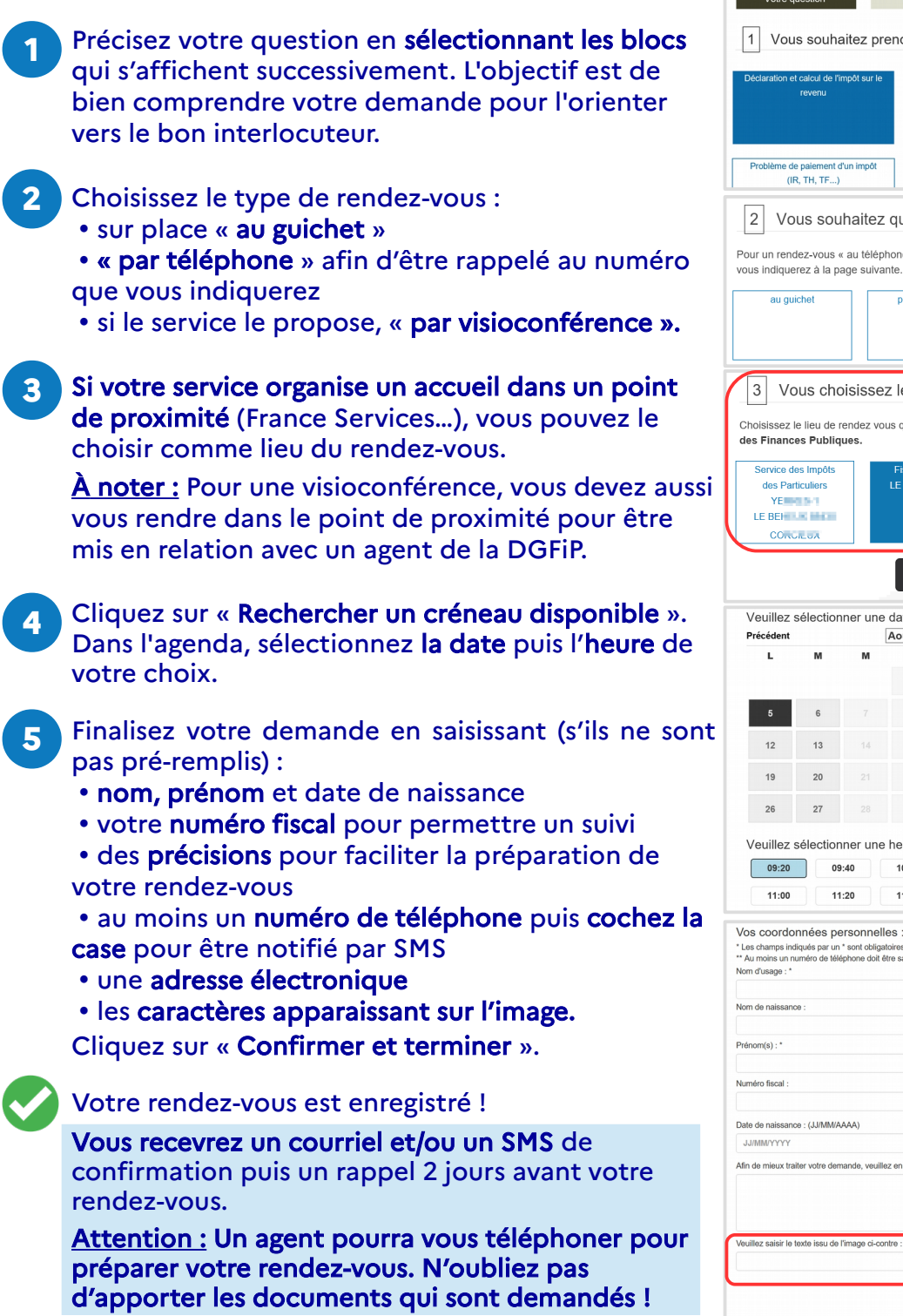

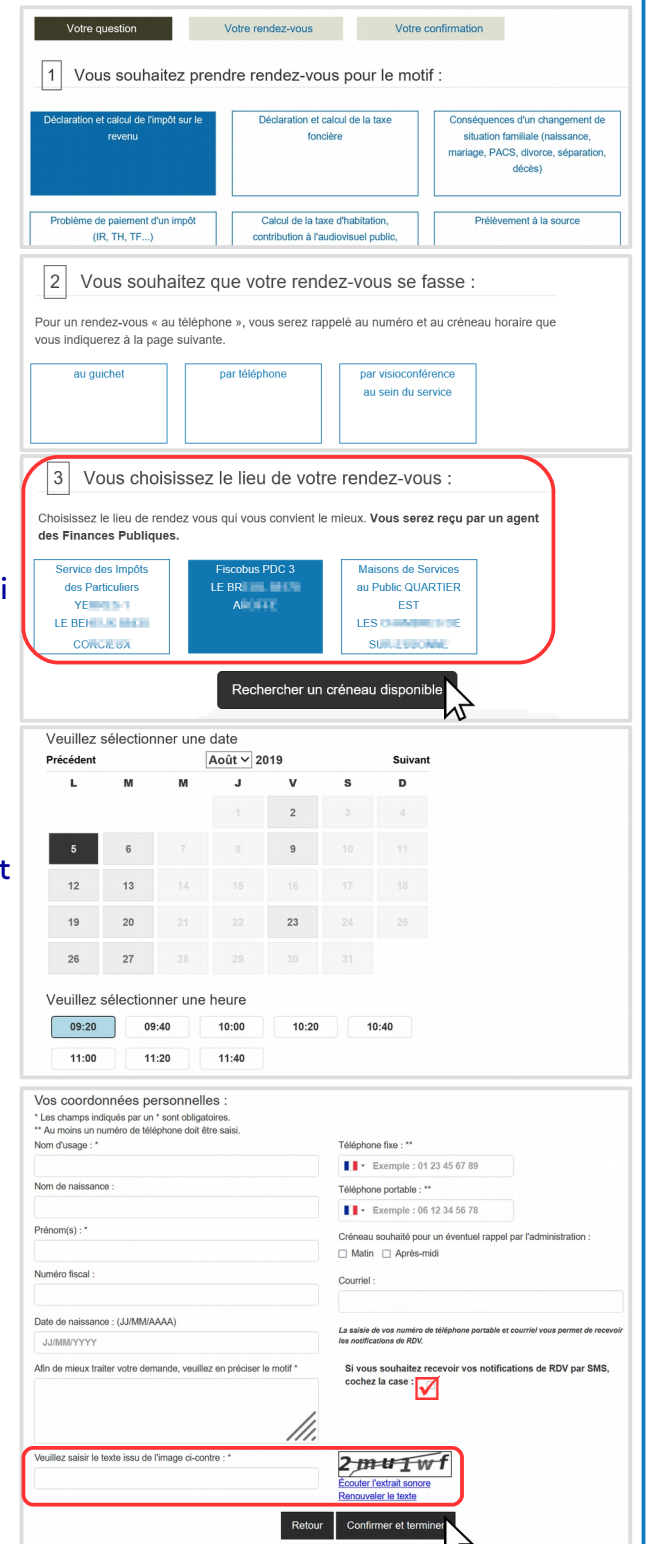

## **Annulez ou replanifiez votre rendez-vous**

Vous pouvez l'annuler directement à partir du courriel de confirmation.

**1** Sinon, connectez-vous à votre espace particulier, rubrique « Contact et RDV ».

**2** Votre prochain rendez-vous est affiché\*. Il vous suffit de cliquer sur les boutons « Replanifier » ou « Annuler » et laissez-vous guider. Vous recevrez un nouveau mail.

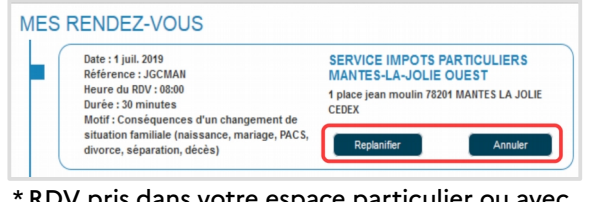

\* RDV pris dans votre espace particulier ou avec saisie de votre numéro fiscal.

Téléchargez l'application mobile **Impots.gouv** gratuite sur Google Play ou l'App Store !